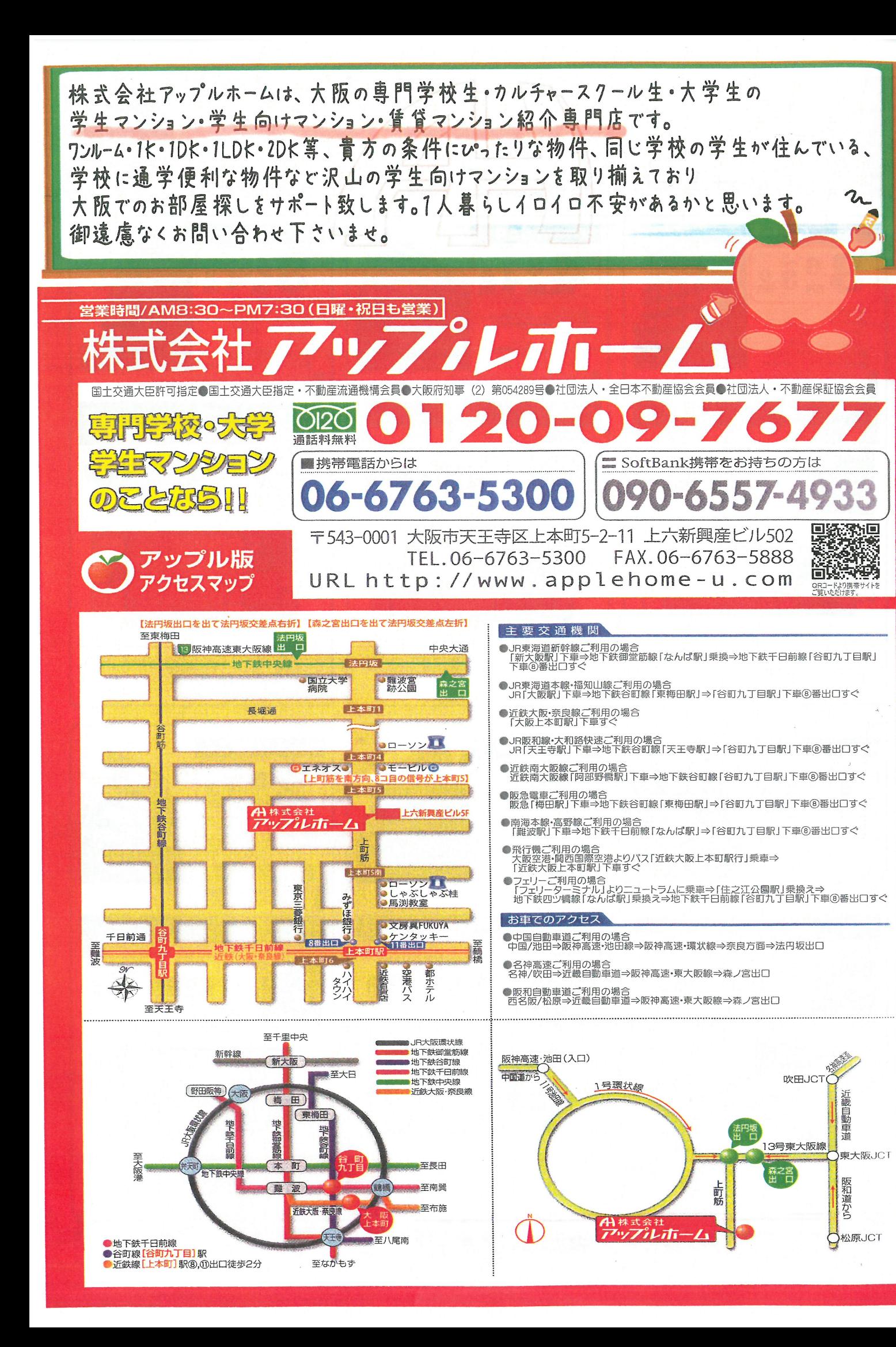

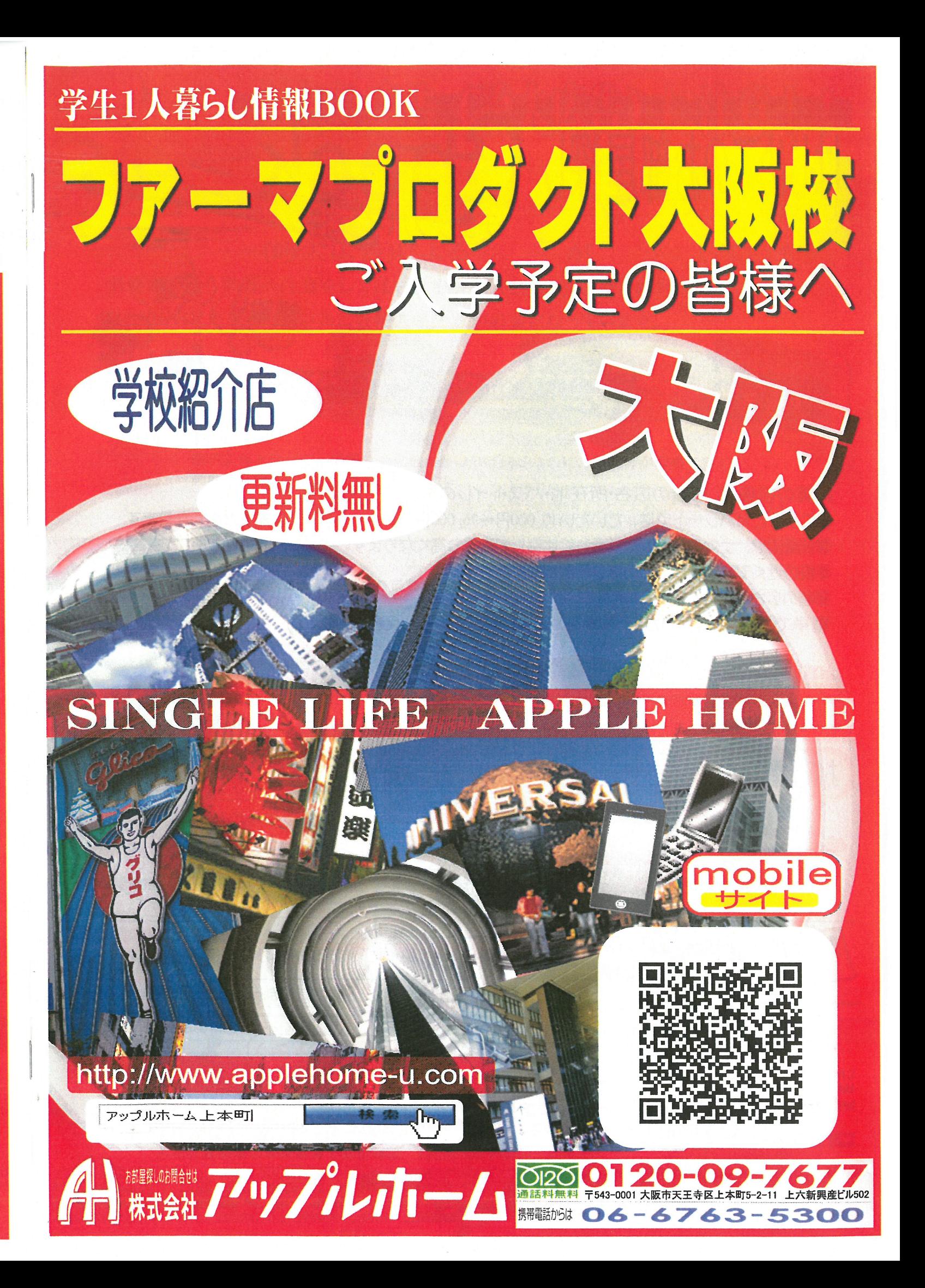

## 掲載物件は、ほんの一部です ファーマプロダクト大阪校生専用資料 TEL·PCサイト・モバイルサイトなどで資料請求頂ければ無料で郵送いたします。

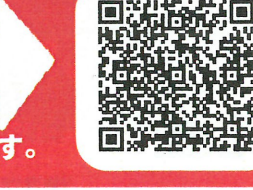

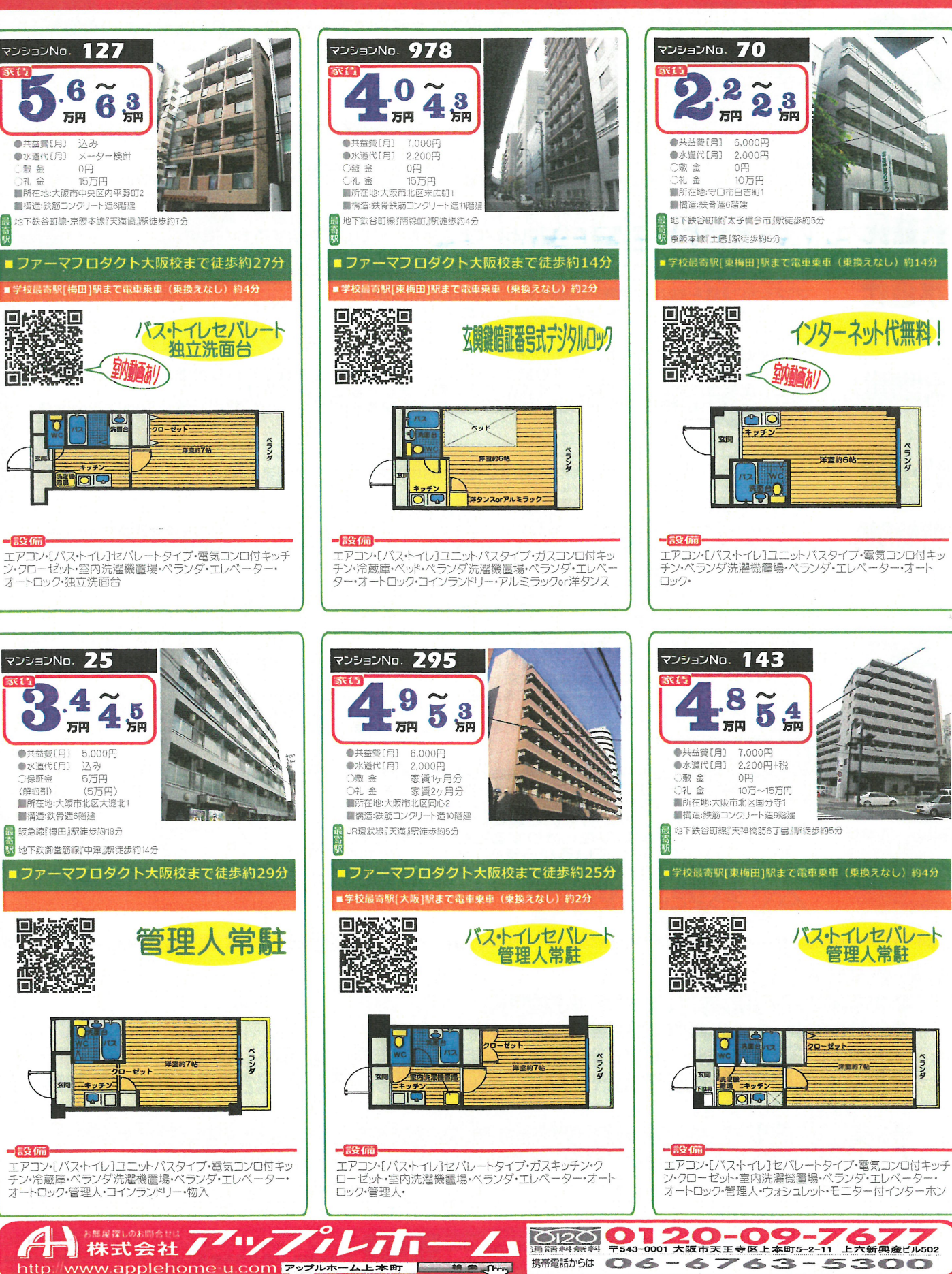

## マンションNo. 564

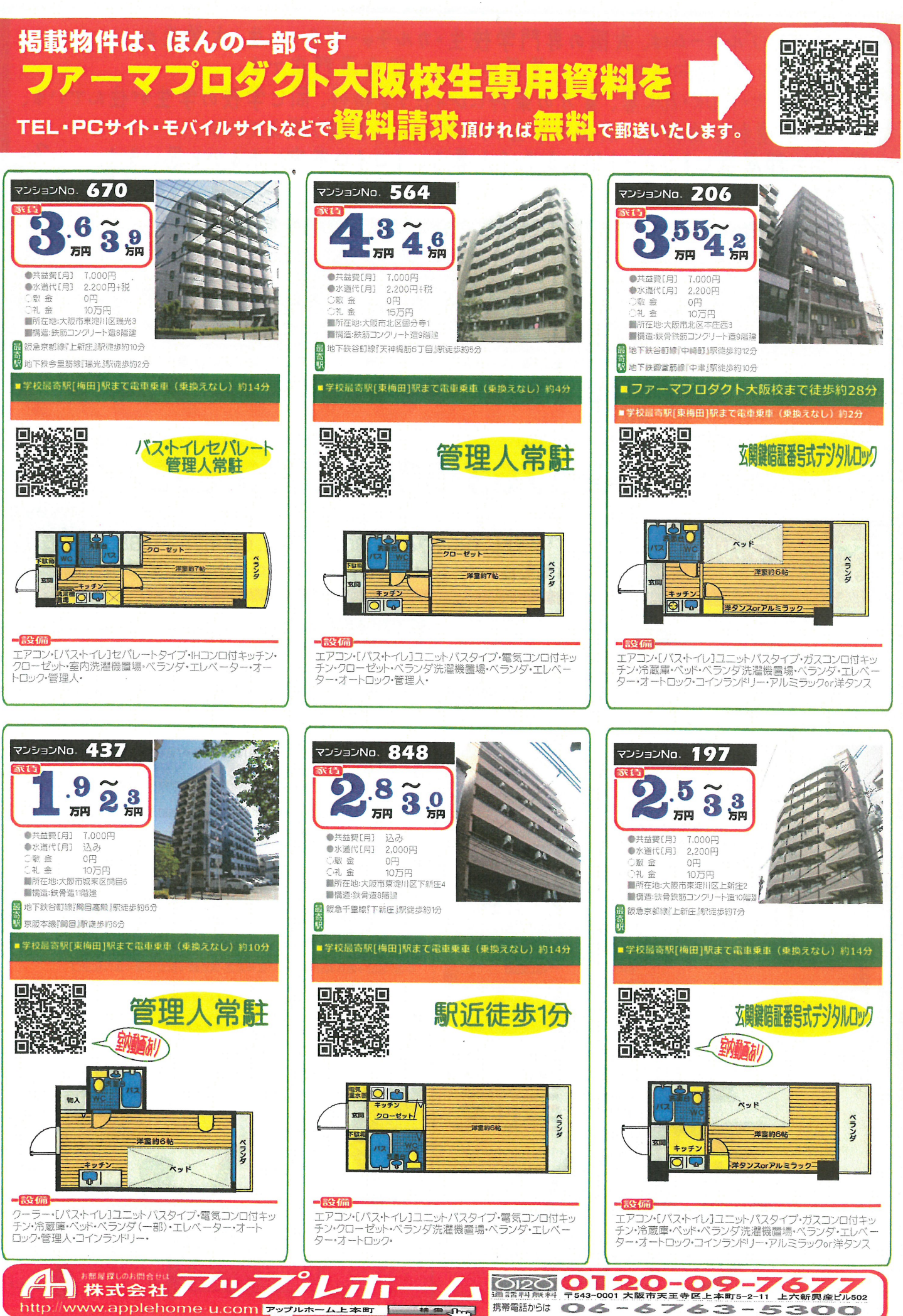